# QUEL TYPE D'ARCHITECTURE CHOISIR 32 OU 64 BITS

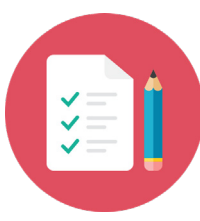

#### **Le tableau ci-dessous représente mon choix en terme d'architecture pour telle ou telle version de Windows.**

Je suis depuis bien longtemps en 64 Bits, mais lorsque j'étais sous Windows XP et Vista, j'étais en 32 Bits, je vous l'explique dans la formation vidéo du pilier n°4 sur la réinstallation de Windows disponible dans la rubrique formation du site : Formation Informatique Avec Cédric

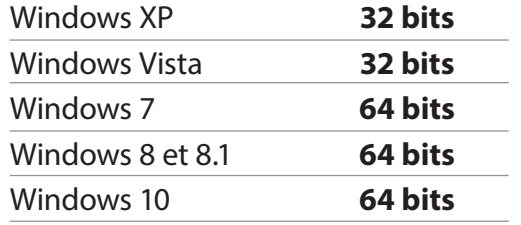

# **Le plus important**

Les systèmes 32 Bits ne gèrent pas plus que 4 Go de mémoire vive. Pour gérer toute votre mémoire si vous avez plus que 4, il faudra être en 64 Bits.

### **Comment passer de la version 32 à la version 64 ?**

Si vous souhaitez passer de la version 32 à 64, la première chose à faire est de vous assurer de bien avoir un processeur 64 Bits. Vous devrez ensuite faire des

#### **Comment savoir si j'ai un processeur 64 Bits ?**

Si vous êtes actuellement sur Windows vous pouvez presser la combinaison de touche Windows + Pause, dans la fenêtre dans laquelle vous arrivez, vous devriez trouver Type du système. A cet endroit vous pourrez voir le type de votre

## **Bon à savoir :**

Si vous avez un processeur 64 Bits et que votre système d'exploitation est lui aussi installé en version 64 Bits, alors, lors du choix des applications que vous sauvegardes complètes de vos données, formater votre disque dur, et réinstaller Windows dans la version 64 bits. Il n'existe pas de moyens de passer de la version 32 à la version 64 sans formaté (et vice versa de la version 64 à 32.

système d'exploitation installé et le type de votre processeur. Si ce dernier est 64 Bits, vous pourrez choisir le type de système que vous souhaitez 32 ou 64, si en revenche votre processeur est 32 Bits, alors vous ne pourrez installer qu'un système 32 Bits. Seul les très vieux ordinateurs ont un processeur 32 Bits.

allez installer sur votre ordinateur, si vous avez le choix, préférez la version 64 Bits du programme. Sachez que vous pouvez également installer des versions de programmes 32 bits sur un système 64 (le contraire n'étant pas vrai).